# Mobile Web Specialist Nanodegree Syllabus

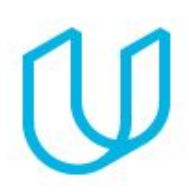

Become a Professional Mobile Web Developer

### Before You Start

Congratulations on considering the Mobile Web Specialist Nanodegree program! Before you get started, make sure to set aside adequate time on your calendar for focused work, and double-check that you meet the requirements: you should have prior programming experience that includes HTML, CSS, and JavaScript programming along with experience using Git and GitHub.

The Mobile Web Specialist Nanodegree program is comprised of advanced web development curriculum organized into three parts and three projects. Each project you build will be an opportunity to demonstrate what you've learned. Your completed projects become part of a career portfolio that will demonstrate your mastery of mobile web development to potential employers.

This Nanodegree program will transform intermediate front-end web developers into mobile web specialists. By the time you graduate, you'll be prepared for the Google Mobile Web Specialist Certification. If your goal is to get hired as a mobile web developer, this is the program for you.

You can reach us for help with your enrollment at [mobileweb-support@udacity.com.](mailto:mobileweb-support@udacity.com) For help from Udacity Mentors and your peers, join the [community](https://mobile-web-slack.udacity.com/) discussion on Slack or visit the [Udacity](https://classroom.udacity.com/nanodegrees/nd024/syllabus/core-curriculum) [Classroom](https://classroom.udacity.com/nanodegrees/nd024/syllabus/core-curriculum) where you will find LiveHelp support.

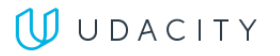

### Part 1: Building Accessible and Responsive Web Apps

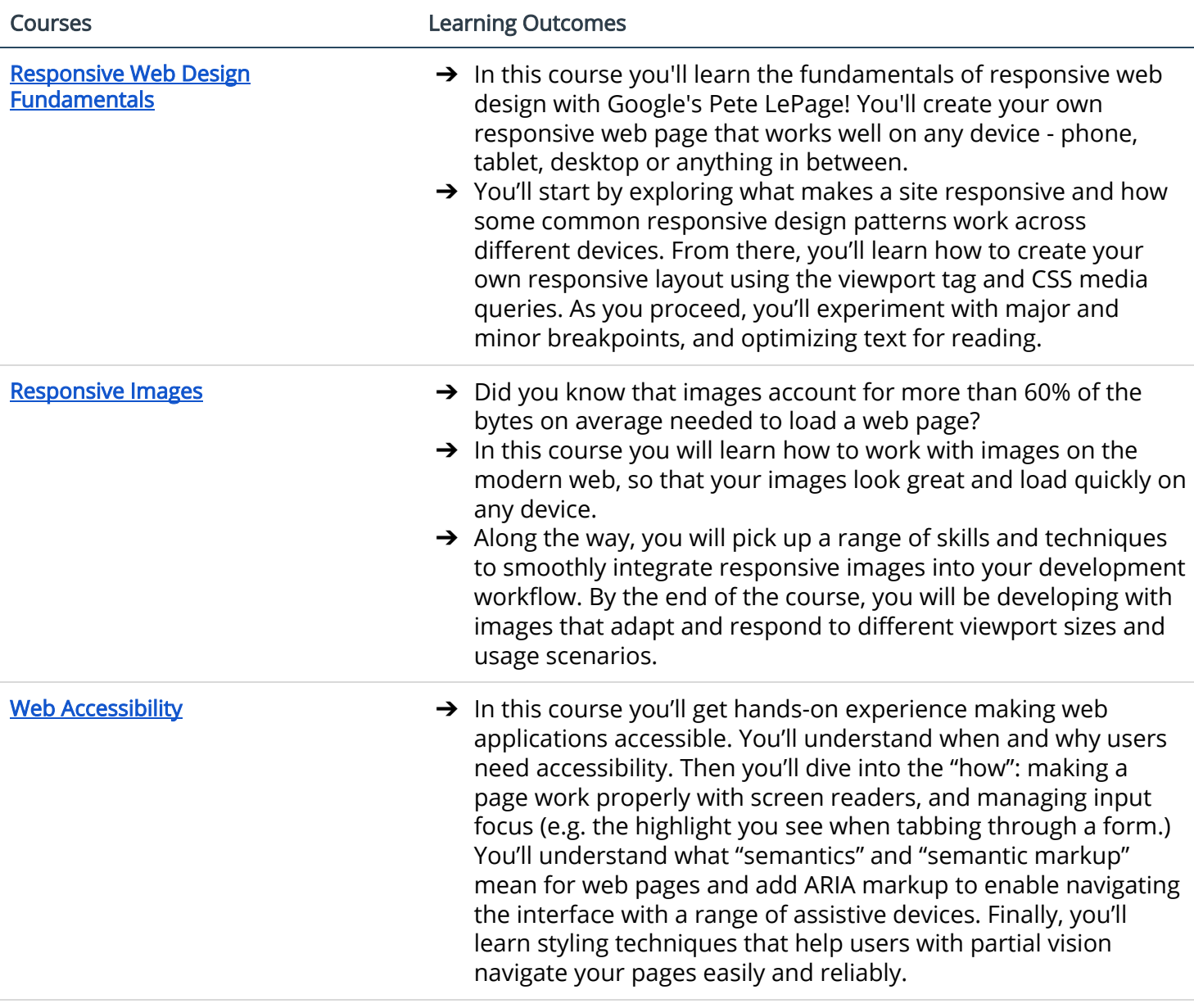

#### Project: Restaurant Reviews App—Stage One

In this Nanodegree program, you will build a Restaurant Reviews App. To do this, you will incrementally convert a static webpage to a mobile-ready web application in three stages. In Stage One, you will take a static design that lacks accessibility and convert the design to be responsive on different sized displays and accessible for screen reader use.

## Part 2: Building Offline Capable Web Apps

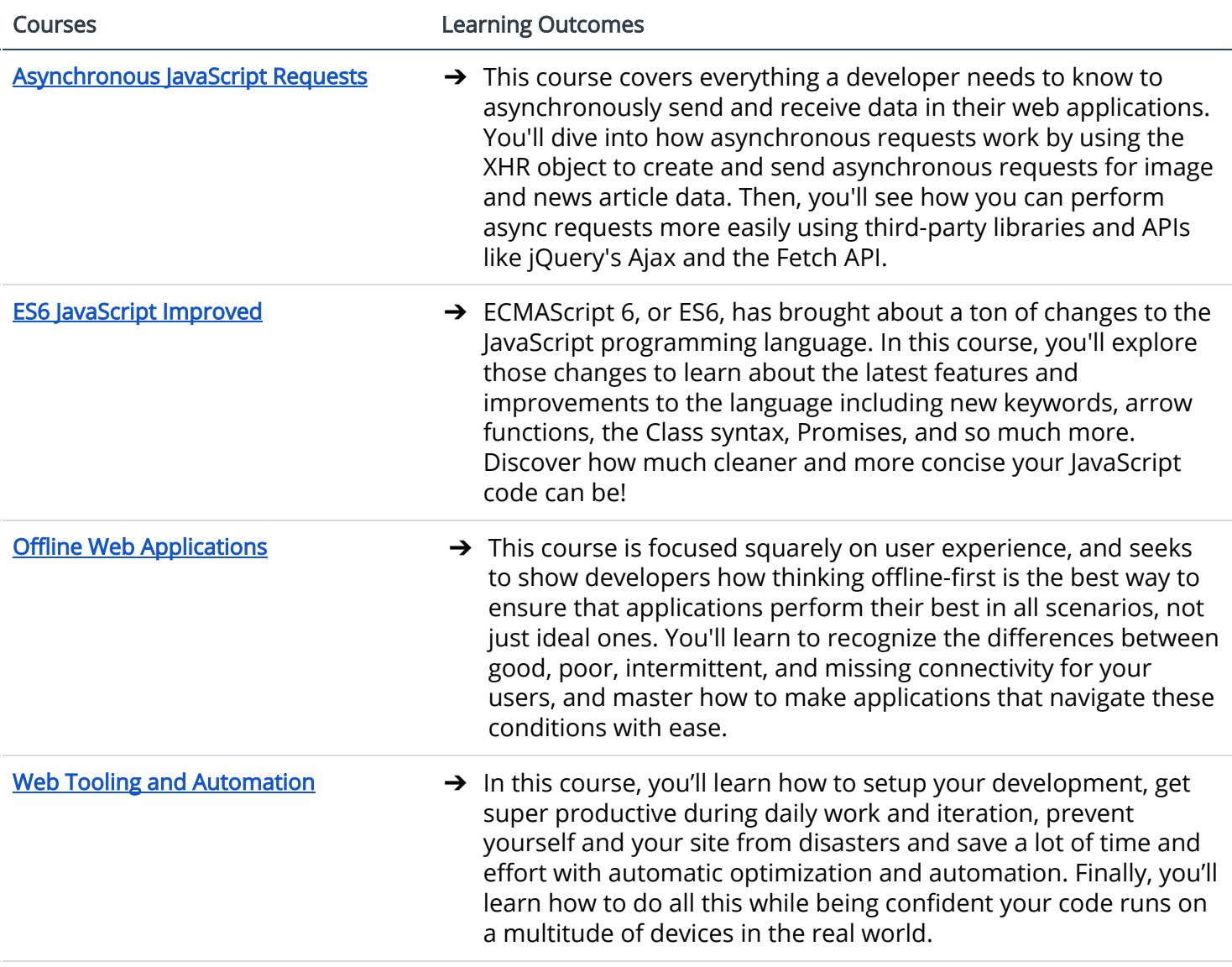

#### Project: Restaurant Reviews App—Stage Two

In this Nanodegree program, you will build a Restaurant Reviews App. To do this, you will incrementally convert a static webpage to a mobile-ready web application in three stages. In Stage Two, you will be given a back-end server and the code from Stage One and add the ability to read JSON from the server and display this data in the app, store data in a database for offline use, and meet a site performance target.

## Part 3: Building Performant Web Apps

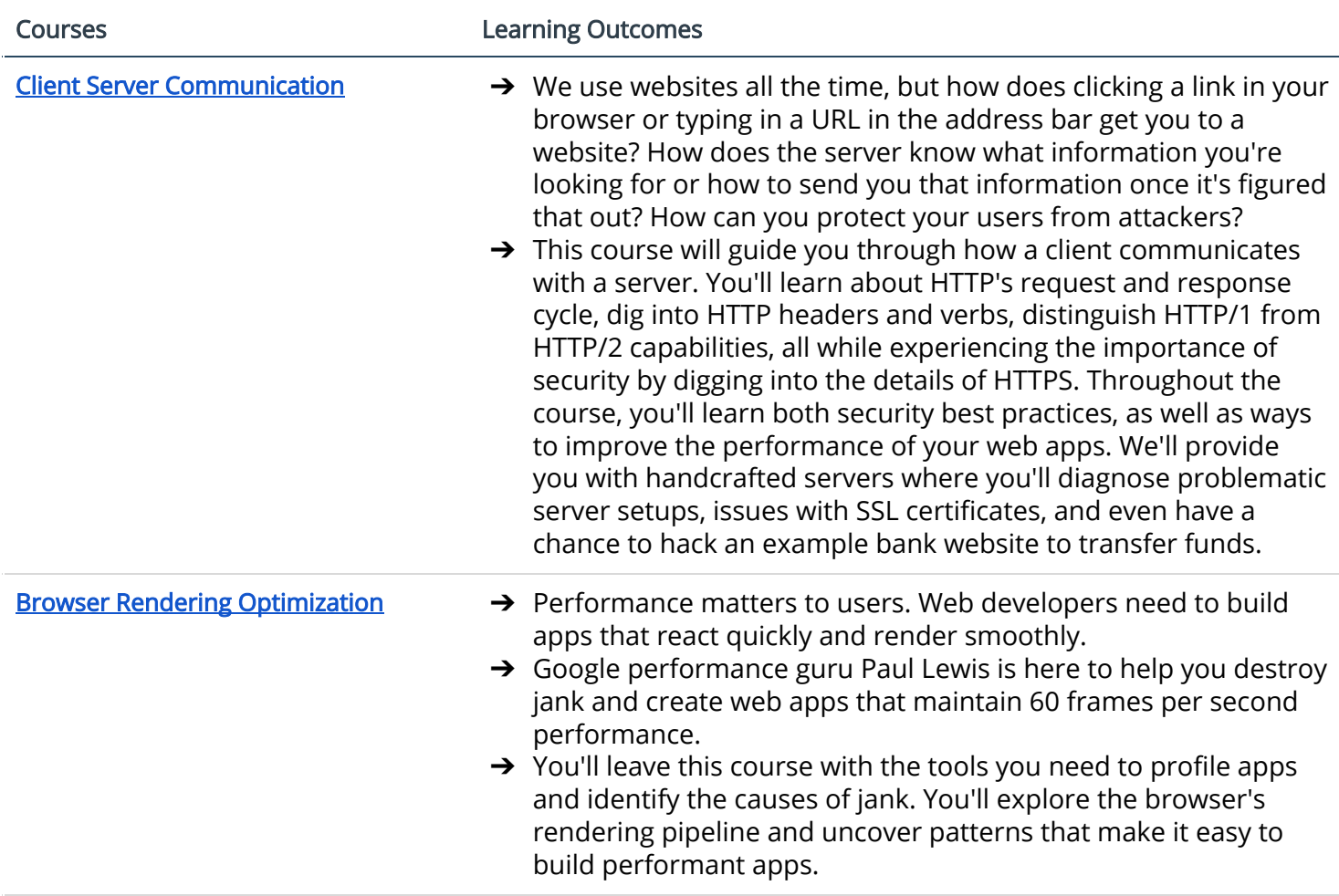

#### Project: Restaurant Reviews App—Stage Three

In this Nanodegree program, you will build a Restaurant Reviews App. To do this, you will incrementally convert a static webpage to a mobile-ready web application in three stages. In the final stage, Stage Three, you will advance the project from Stage Two. You will implement login and review submission logic on the client side, add search capability to the database so that users can store and look at reviews, and leverage offline capabilities so that users will be able write a review offline or mark a review or restaurant as a favorite while offline, defer it, and have it sent to the server when it's back online.

**UUDACITY**